# **Federation Documentation**

*Release 0.22.0*

**Jason Robinson**

**Aug 15, 2021**

## Contents

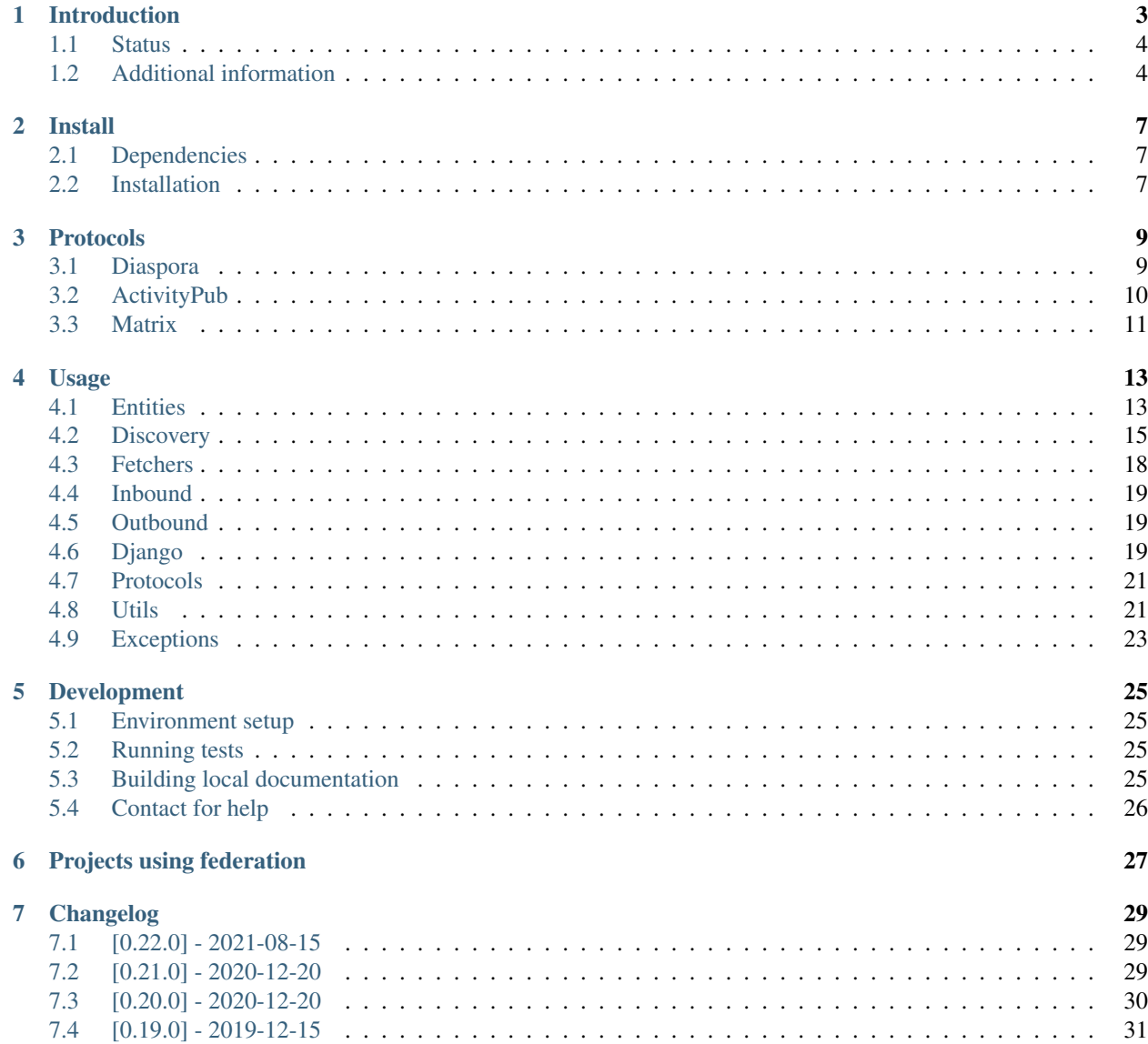

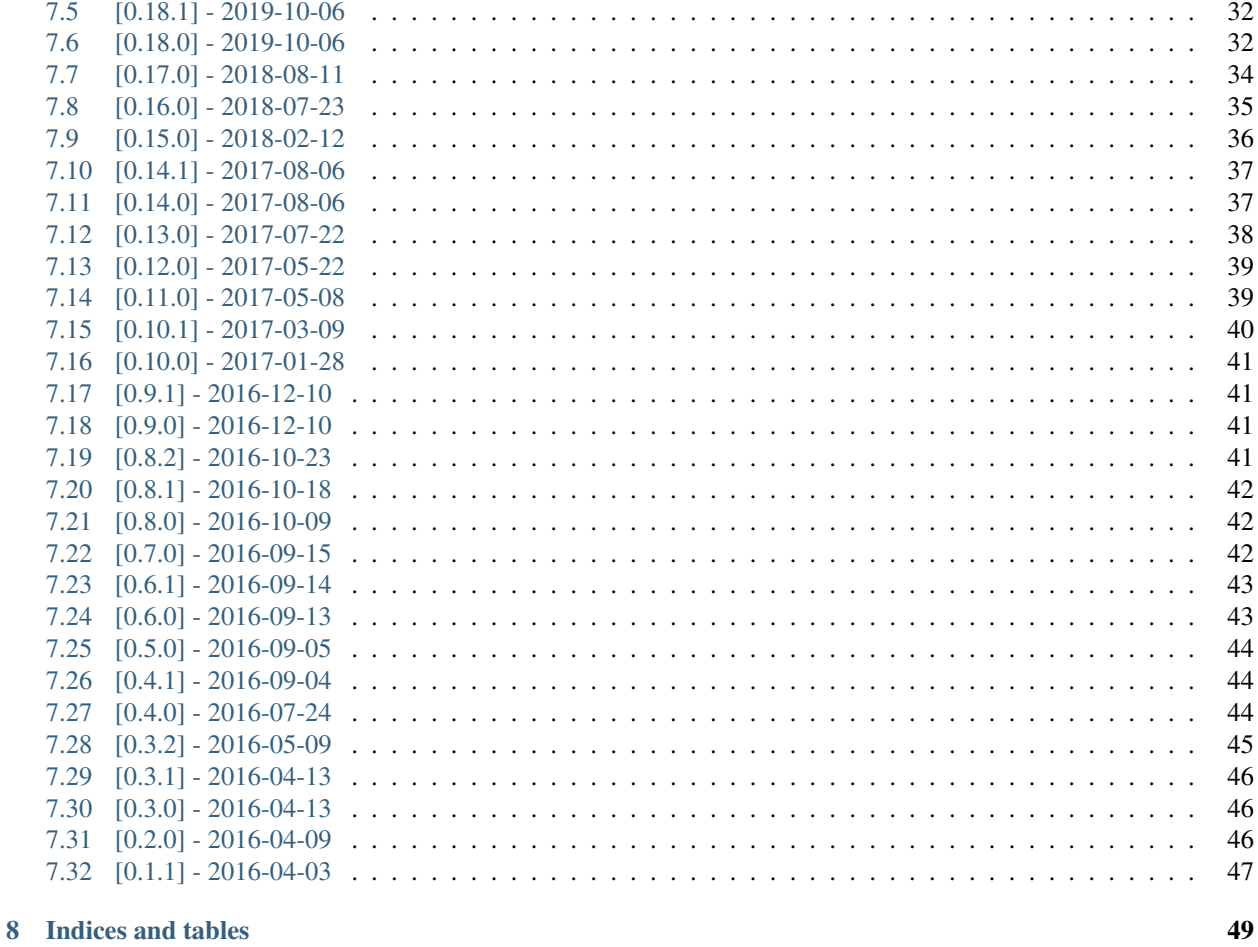

#### **Index**

 ${\bf 51}$ 

Python library to abstract social web federation protocols like ActivityPub and Diaspora.

Contents:

# CHAPTER 1

## Introduction

<span id="page-6-0"></span>The aim of federation is to provide and abstract multiple social web protocols like ActivityPub and Diaspora in one package, over an easy to use and understand Python API. This way applications can be built to (almost) transparently support many protocols without the app builder having to know everything about those protocols.

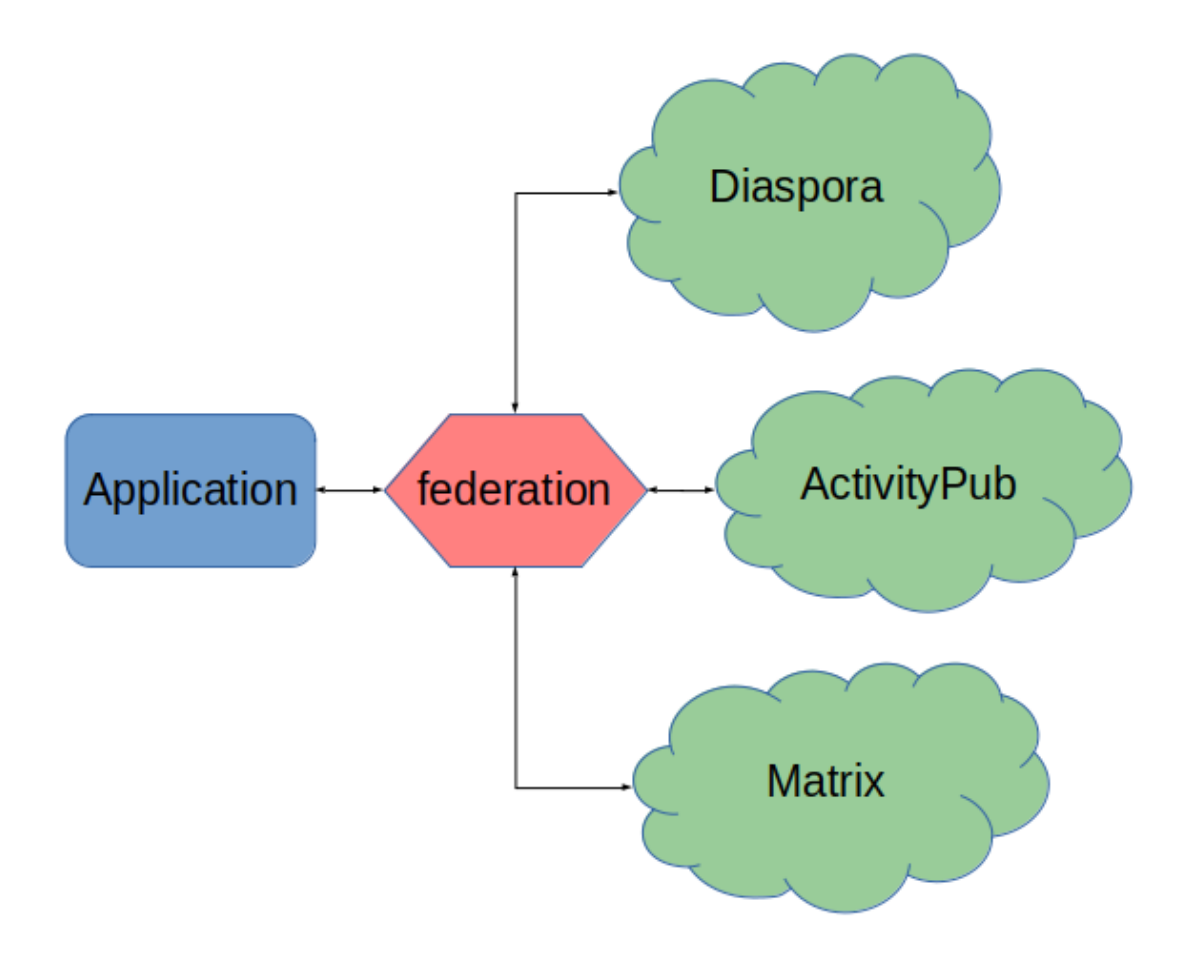

## <span id="page-7-0"></span>**1.1 Status**

Currently three protocols are being focused on.

- Diaspora is considered to be stable with most of the protocol implemented.
- ActivityPub support should be considered as alpha all the basic things work but there are likely to be a lot of compatibility issues with other ActivityPub implementations.
- Matrix support cannot be considered usable as of yet.

The code base is well tested and in use in several projects. Backward incompatible changes will be clearly documented in changelog entries.

## <span id="page-7-1"></span>**1.2 Additional information**

#### **1.2.1 Installation and requirements**

See [installation documentation.](http://federation.readthedocs.io/en/latest/install.html)

## **1.2.2 Usage and API documentation**

See [usage documentation.](http://federation.readthedocs.io/en/latest/usage.html)

### **1.2.3 Support and help**

See [development and support documentation.](http://federation.readthedocs.io/en/latest/development.html)

#### **1.2.4 License**

[BSD 3-clause license.](https://www.tldrlegal.com/l/bsd3)

#### **1.2.5 Author**

Jason Robinson / [jasonrobinson.me](https://jasonrobinson.me) / [@jaywink:federator.dev](https://matrix.to/#/@jaywink:federator.dev) / [GitLab](https://git.feneas.org/jaywink) / [GitHub](https://github.com/jaywink)

# CHAPTER 2

### Install

## <span id="page-10-1"></span><span id="page-10-0"></span>**2.1 Dependencies**

Depending on your operating system, certain dependencies will need to be installed.

#### **2.1.1 lxml**

lxml itself is installed by pip but the dependencies need to be installed [as per lxml instructions.](http://lxml.de/installation.html#requirements)

## <span id="page-10-2"></span>**2.2 Installation**

Install with pip or include in your requirements file.

pip install federation

# CHAPTER 3

## Protocols

<span id="page-12-0"></span>Currently three protocols are being focused on.

- Diaspora is considered to be stable with most of the protocol implemented.
- ActivityPub support should be considered as alpha all the basic things work but there are likely to be a lot of compatibility issues with other ActivityPub implementations.
- Matrix support cannot be considered usable as of yet.

For example implementations in real life projects check *[Projects using federation](#page-30-0)*.

### <span id="page-12-1"></span>**3.1 Diaspora**

This library only supports the [current renewed version](http://diaspora.github.io/diaspora_federation/) of the protocol. Compatibility for the legacy version was dropped in version 0.18.0.

The feature set supported is the following:

- Webfinger, hCard and other discovery documents
- NodeInfo 1.0 documents
- Social-Relay documents
- Magic envelopes, signatures and other transport method related necessities
- Entities as follows:
	- Comment
	- Like
	- Photo
	- Profile
	- Retraction
- StatusMessage
- Contact
- Reshare

## <span id="page-13-0"></span>**3.2 ActivityPub**

Features currently supported:

- Webfinger
- Objects and activities as follows:
	- Actor (Person outbound, Person, Organization, Service inbound)
	- Note, Article and Page (Create, Delete, Update) \* These become a Post or Comment depending on inReplyTo.
	- Attachment images from the above objects
	- Follow, Accept Follow, Undo Follow
	- Announce

#### **3.2.1 Namespace**

All payloads over ActivityPub sent can be identified with by checking @context which will include the pyfed: https://docs.jasonrobinson.me/ns/python-federation namespace.

#### **3.2.2 Content media type**

The following keys will be set on the entity based on the source property existing:

- if the object has an object.source property: \* \_media\_type will be the source media type \* \_rendered\_content will be the object content \* raw\_content will be the source content
- if the object has no object.source property: \* \_media\_type will be text/html \* \_rendered\_content will be the object content \* raw\_content will object content run through a HTML2Markdown renderer

For outbound entities, raw\_content is expected to be in text/markdown, specifically CommonMark. When sending payloads, raw\_content will be rendered via the commonmark library into object.content. The original raw\_content will be added to the object.source property.

#### **3.2.3 Images**

Any images referenced in the raw content of outbound entities will be extracted into object.attachment objects, for receivers that don't support inline images. These attachments will have a pyfed:inlineImage property set to true to indicate the image has been extrated from the content. Receivers should ignore the inline image attachments if they support showing  $\langle \text{imq} \rangle$  HTML tags or the markdown content in  $\text{object}$ . source.

For inbound entities we do this automatically by not including received attachments in the entity \_children attribute.

## <span id="page-14-0"></span>**3.3 Matrix**

The aim of Matrix support in this library is not to provide instant messaging but to wrap the parts of the Matrix protocol that specifically are especially useful for social media applications. The current ongoing work on [Ceruelan](https://matrix.org/blog/2020/12/18/introducing-cerulean) provides much of what will be implemented in this library.

This library doesn't aim to be a homeserver or provide any part of the server to server API. The plan is to provide an appservice to hook onto a separate homeserver that deals with all the complex protocol related details. This library will then aim to abstract much of what the appservice gives or takes behind the same API as is provided for the other protocols.

Currently support is being added, please visit back in future versions.

NOTE! Current features also assume Django is configured, though this is likely to not be the case in the future.

#### **3.3.1 Appservice**

To generate the appservice registration file you must ensure you've added the relevant configuration (see *[Configura](#page-23-0)[tion](#page-23-0)*).

Then launch a Django shell inside your project and run the following:

```
from federation.protocols.matrix.appservice import print_registration_yaml
print_registration_yaml()
```
This YAML needs to be registered with the linked Matrix homeserver as instructed in the relevant homeserver documentation.

# CHAPTER 4

### Usage

#### <span id="page-16-2"></span><span id="page-16-1"></span><span id="page-16-0"></span>**4.1 Entities**

Federation has it's own base entity classes. When incoming messages are processed, the protocol specific entity mappers transform the messages into our base entities. In reverse, when creating outgoing payloads, outgoing protocol specific messages are constructed from the base entities.

Entity types are as follows below.

```
class federation.entities.base.Comment(*args, **kwargs)
     Represents a comment, linked to another object.
```

```
class federation.entities.base.Follow(*args, **kwargs)
     Represents a handle following or unfollowing another handle.
```
**class** federation.entities.base.**Image**(*\*args*, *\*\*kwargs*) Reflects a single image, possibly linked to another object.

```
class federation.entities.base.Post(*args, **kwargs)
     Reflects a post, status message, etc, which will be composed from the message or to the message.
```

```
class federation.entities.base.Profile(*args, **kwargs)
     Represents a profile for a user.
```

```
class federation.entities.base.Reaction(*args, **kwargs)
     Represents a reaction to another object, for example a like.
```
- **class** federation.entities.base.**Relationship**(*\*args*, *\*\*kwargs*) Represents a relationship between two handles.
- **class** federation.entities.base.**Retraction**(*\*args*, *\*\*kwargs*) Represents a retraction of content by author.

```
class federation.entities.base.Share(*args, **kwargs)
     Represents a share of another entity.
```
entity\_type defaults to "Post" but can be any base entity class name. It should be the class name of the entity that was shared.

<span id="page-17-0"></span>The optional raw content can be used for a "quoted share" case where the sharer adds their own note to the share.

#### **4.1.1 Protocol entities**

Each protocol additionally has it's own variants of the base entities, for example Diaspora entities in federation. entities.diaspora.entities. All the protocol specific entities subclass the base entities so you can safely work with for example DiasporaPost and use isinstance (obj, Post).

When creating incoming objects from messages, protocol specific entity classes are returned. This is to ensure protocol specific extra attributes or methods are passed back to the caller.

For sending messages out, either base or protocol specific entities can be passed to the outbound senders.

If you need the correct protocol speficic entity class from the base entity, each protocol will define a get outbound entity function.

federation.entities.diaspora.mappers.**get\_outbound\_entity**(*entity: federation.entities.mixins.BaseEntity*, *private\_key: Crypto.PublicKey.RSA.RsaKey*)

Get the correct outbound entity for this protocol.

We might have to look at entity values to decide the correct outbound entity. If we cannot find one, we should raise as conversion cannot be guaranteed to the given protocol.

Private key of author is needed to be passed for signing the outbound entity.

#### **Parameters**

- **entity** An entity instance which can be of a base or protocol entity class.
- **private\_key** Private key of sender as an RSA object

Returns Protocol specific entity class instance.

Raises **ValueError** – If conversion cannot be done.

#### **4.1.2 Federation identifiers**

All entities have an  $id$  to guarantee them a unique name in the network. The format of the  $id$  depends on the protocol in question.

- ActivityPub: maps to the object id (whether wrapped in an Activity or not)
- Diaspora: maps to guid for the entity.

#### **Profiles**

Profiles are uniquely identified by the id as above. Additionally for Diaspora they always have a handle. Activity-Pub profiles can also have a handle but it is optional.

A handle will always be in email like format, without the *@* prefix found on some platforms. This will be added to outgoing payloads where needed.

#### **4.1.3 Creator and owner identifiers**

All entities except Profile have an actor\_id which tells who created this object or activity. The format depends on the protocol in question.

- ActivityPub: maps to Object attributedTo or Activity actor\_id.
- Diaspora: maps to entity author

#### **4.1.4 Activity identifiers**

Entities which are an activity on something, for example creating, updating, deleting, following, etc, should have an activity id given to be able to send out to the ActivityPub protocol.

#### **4.1.5 Mentions**

Entities store mentions in the list \_mentions. The list is a simple list of strings which will be either an URL format profile.id or handle, as per above examples.

The syntax for a mention in text is URL format  $@{$  { $\text{profile}.id>}$  or  $@{$  { $\text{profile}.handle>}$ . The GUID format profile.id cannot be used for a mention.

Examples:

```
# profile.handle
Hello @{user@domain.tld}!
# profile.id in URL format
Hello @{https://domain.tld/user}
```
It is suggested profile.handle syntax is used always for textual mentions unless handles are not available.

#### **Inbound**

Mentions are added to the entity \_mentions list when processing inbound entities. For ActivityPub they will be extracted from Mention tags and for Diaspora extracted from the text using the Diaspora mention format.

#### **Outbound**

Mentions can be given in the mentions list. If not given, they will be extracted from the textual content using the above formats in the example.

For ActivityPub they will be added as Mention tags before sending. If the mention is in handle format, a WebFinger fetch will be made to find the profile URL format ID.

For Diaspora they will be added to the text in the correct format, if not found. If they are found in the text in non-Diaspora format, they will be converted before sending.

## <span id="page-18-0"></span>**4.2 Discovery**

Federation provides many generators to allow providing discovery documents. They have been made as Pythonic as possible so that library users don't have to meddle with the various documents and their internals.

<span id="page-19-0"></span>The protocols themselves are too complex to document within this library, please consult protocol documentation on what kind of discovery documents are expected to be served by the application.

#### **4.2.1 Generators**

#### **Helper methods**

federation.hostmeta.fetchers.**fetch\_nodeinfo\_document**(*host*)

federation.hostmeta.fetchers.**fetch\_nodeinfo2\_document**(*host*)

federation.hostmeta.fetchers.**fetch\_statisticsjson\_document**(*host*)

federation.hostmeta.generators.**generate\_host\_meta**(*template=None*, *\*args*, *\*\*kwargs*) Generate a host-meta XRD document.

Template specific key-value pairs need to be passed as kwargs, see classes.

**Parameters template** – Ready template to fill with args, for example "diaspora" (optional)

Returns Rendered XRD document (str)

federation.hostmeta.generators.**generate\_legacy\_webfinger**(*template=None*, *\*args*,

*\*\*kwargs*)

Generate a legacy webfinger XRD document.

Template specific key-value pairs need to be passed as kwargs, see classes.

Parameters **template** – Ready template to fill with args, for example "diaspora" (optional)

Returns Rendered XRD document (str)

federation.hostmeta.generators.**generate\_hcard**(*template=None*, *\*\*kwargs*) Generate a hCard document.

Template specific key-value pairs need to be passed as kwargs, see classes.

**Parameters template** – Ready template to fill with args, for example "diaspora" (optional)

Returns HTML document (str)

federation.hostmeta.generators.**generate\_nodeinfo2\_document**(*\*\*kwargs*) Generate a NodeInfo2 document.

Pass in a dictionary as per NodeInfo2 1.0 schema: [https://github.com/jaywink/nodeinfo2/blob/master/schemas/](https://github.com/jaywink/nodeinfo2/blob/master/schemas/1.0/schema.json) [1.0/schema.json](https://github.com/jaywink/nodeinfo2/blob/master/schemas/1.0/schema.json)

#### Minimum required schema:

{server: baseUrl name software version

} openRegistrations

Protocols default will match what this library supports, ie "diaspora" currently.

Returns dict

Raises KeyError on missing required items

federation.hostmeta.generators.**get\_nodeinfo\_well\_known\_document**(*url*, *docu-*

*ment\_path=None*)

Generate a NodeInfo .well-known document.

See spec: <http://nodeinfo.diaspora.software>

**Parameters** 

- <span id="page-20-0"></span>• **url** – The full base url with protocol, ie <https://example.com>
- **document\_path** Custom NodeInfo document path if supplied (optional)

Returns dict

#### **Generator classes**

```
class federation.hostmeta.generators.DiasporaHostMeta(*args, **kwargs)
     Diaspora host-meta.
     Required keyword args:
       • webfinger host (str)
class federation.hostmeta.generators.DiasporaWebFinger(handle, host, guid, pub-
                                                                  lic_key, *args, **kwargs)
     Diaspora version of legacy WebFinger.
     Required keyword args:
       user@domain.tld
       https://domain.tld
       • guid (str) - guid of user
       • public key (str) - public key
class federation.hostmeta.generators.DiasporaHCard(**kwargs)
     Diaspora hCard document.
     Must receive the required attributes as keyword arguments to init.
class federation.hostmeta.generators.MatrixClientWellKnown(homeserver_base_url:
                                                                       str, iden-
                                                                       tity_server_base_url:
                                                                       str = None,
                                                                       other_keys: Dict[KT,
                                                                       VT] = None)
     Matrix Client well-known as per https://matrix.org/docs/spec/client_server/r0.6.1#server-discovery
class federation.hostmeta.generators.MatrixServerWellKnown(homeserver_domain_with_port:
                                                                       str)
     Matrix Server well-known as per https://matrix.org/docs/spec/server_server/r0.1.4#server-discovery
class federation.hostmeta.generators.NodeInfo(software, protocols, services,
                                                       open_registrations, usage, meta-
                                                       data, skip_validate=False,
                                                       raise_on_validate=False)
     Generate a NodeInfo document.
```
See spec: <http://nodeinfo.diaspora.software>

NodeInfo is unnecessarely restrictive in field values. We wont be supporting such strictness, though we will raise a warning unless validation is skipped with *skip\_validate=True*.

For strictness, *raise\_on\_validate=True* will cause a *ValidationError* to be raised.

See schema document *federation/hostmeta/schemas/nodeinfo-1.0.json* for how to instantiate this class.

```
class federation.hostmeta.generators.RFC7033Webfinger(id: str, handle: str, guid: str,
                                                                   base_url: str, profile_path:
                                                                   str, hcard_path: str =
                                                                   '/hcard/users/', atom_path:
                                                                   str = None, search_path: str
                                                                   = None)
```
RFC 7033 webfinger - see <https://tools.ietf.org/html/rfc7033>

A Django view is also available, see the child django module for view and url configuration.

#### Parameters

- **id** Profile ActivityPub ID in URL format
- **handle** Profile Diaspora handle
- **guid** Profile Diaspora guid
- **base\_url** The base URL of the server (protocol://domain.tld)
- **profile\_path** Profile path for the user (for example */profile/johndoe/*)
- **hcard\_path** (Optional) hCard path, defaults to /hcard/users/.
- **atom\_path** (Optional) atom feed path

#### Returns dict

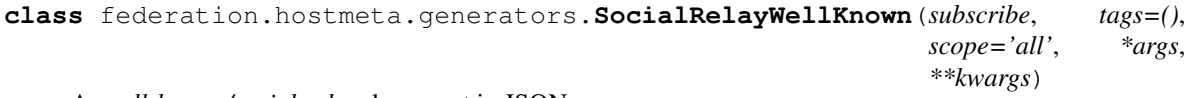

A *.well-known/social-relay* document in JSON.

For apps wanting to announce their preferences towards relay applications.

See WIP spec: [https://wiki.diasporafoundation.org/Relay\\_servers\\_for\\_public\\_posts](https://wiki.diasporafoundation.org/Relay_servers_for_public_posts)

Schema see *schemas/social-relay-well-known.json*

#### **Parameters**

- **subscribe** bool
- **tags** tuple, optional
- **scope** Should be either "all" or "tags", default is "all" if not given

#### <span id="page-21-0"></span>**4.3 Fetchers**

High level utility functions to fetch remote objects. These should be favoured instead of protocol specific utility functions.

```
federation.fetchers.retrieve remote content (id: str, guid: str = None, handle: str = None,
                                                          entity_type: str = None, sender_key_fetcher:
                                                          Callable[[str], str] = None)
```
Retrieve remote content and return an Entity object.

sender\_key\_fetcher is an optional function to use to fetch sender public key. If not given, network will be used to fetch the profile and the key. Function must take federation id as only parameter and return a public key.

```
federation.fetchers.retrieve remote profile(id: str) \rightarrow Op-
                                                tional[federation.entities.base.Profile]
```
High level retrieve profile method.

Retrieve the profile from a remote location, using protocols based on the given ID.

## <span id="page-22-0"></span>**4.4 Inbound**

High level utility functions to pass incoming messages to. These should be favoured instead of protocol specific utility functions.

```
federation.inbound.handle_receive(request: federation.types.RequestType, user: feder-
                                            ation.types.UserType = None, sender_key_fetcher:
                                            Callable[[str], str] = None, skip_author_verification:
                                            bool = False) \rightarrow Tuple[str, str, List[T]]
```
Takes a request and passes it to the correct protocol.

#### Returns a tuple of:

- sender id
- protocol name
- list of entities

NOTE! The returned sender is NOT necessarily the *author* of the entity. By sender here we're talking about the sender of the *request*. If this object is being relayed by the sender, the author could actually be a different identity.

#### **Parameters**

- **request** Request object of type RequestType note not a HTTP request even though the structure is similar
- **user** User that will be passed to *protocol.receive* (only required on private encrypted content) MUST have a *private\_key* and *id* if given.
- **sender\_key\_fetcher** Function that accepts sender handle and returns public key (optional)
- **skip\_author\_verification** Don't verify sender (test purposes, false default)

Returns Tuple of sender id, protocol name and list of entity objects

## <span id="page-22-1"></span>**4.5 Outbound**

High level utility functions to pass outbound entities to. These should be favoured instead of protocol specific utility functions.

## <span id="page-22-2"></span>**4.6 Django**

Some ready provided views and URL configuration exist for Django.

Note! Django is not part of the normal requirements for this library. It must be installed separately.

#### <span id="page-23-0"></span>**4.6.1 Configuration**

To use the Django views, ensure a modern version of Django is installed and add the views to your URL config for example as follows. The URL's must be mounted on root if Diaspora protocol support is required.

```
url(r"", include("federation.hostmeta.django.urls")),
```
Some settings need to be set in Django settings. An example is below:

```
FEDERATION = {
    "base url": "https://myserver.domain.tld,
    "get_object_function": "myproject.utils.get_object",
    "get_private_key_function": "myproject.utils.get_private_key",
    "get_profile_function": "myproject.utils.get_profile",
    "matrix_config_function": "myproject.utils.matrix_config_funct",
    "nodeinfo2_function": "myproject.utils.get_nodeinfo2_data",
    "process_payload_function": "myproject.utils.process_payload",
    "search_path": "/search/?q=",
    "tags_path": "/tags/:tag:",
}
```
- base\_url is the base URL of the server, ie protocol://domain.tld.
- get\_object\_function should be the full path to a function that will return the object matching the ActivityPub ID for the request object passed to this function.
- get\_private\_key\_function should be the full path to a function that will accept a federation ID (url, handle or guid) and return the private key of the user (as an RSA object). Required for example to sign outbound messages in some cases.
- get\_profile\_function should be the full path to a function that should return a Profile entity. The function should take one or more keyword arguments: fid, handle, guid or request. It should look up a profile with one or more of the provided parameters.
- matrix\_config\_function (optional) function that returns a Matrix configuration dictionary, with the following objects:

```
{
  # Location of the homeserver (not server name)
 "homeserver_base_url": "https://matrix.domain.tld",
  # Homeserver domain and port (not server domain)
 "homeserver_domain_with_port": "matrix.domain.tld:443",
  # Homeserver name
 "homeserver name": "domain.tld",
  # Appservice details
  "appservice": {
   # Unique ID to register with at the homeserver. Don't change this after creating.
   "id": "uniqueid",
    # Short code (a-z only), used for various things like namespacing
   "shortcode": "federatedapp",
    # Secret token for communication
    "token": "secret_token",
 },
  # (Optional) location of identity server
 "identity_server_base_url": "https://id.domain.tld",
  # (Optional) other keys to include in the client well-known (must be a dictionary)
 "client_wellknown_other_keys": {
    "org.foo.key" "barfoo",
  },
```
(continues on next page)

(continued from previous page)

```
# (Optional) registration shared secret
"registration_shared_secret": "supersecretstring",
```
• nodeinfo2 function (optional) function that returns data for generating a [NodeInfo2 document.](https://github.com/jaywink/nodeinfo2) Once configured the path /.well-known/x-nodeinfo2 will automatically generate a NodeInfo2 document. The function should return a dict corresponding to the NodeInfo2 schema, with the following minimum items:

```
{server:
    baseUrl
    name
    software
    version
}
openRegistrations
```
}

- process\_payload\_function (optional) function that takes in a request object. It should return True if successful (or placed in queue for processing later) or False in case of any errors.
- search\_path (optional) site search path which ends in a parameter for search input, for example "/search?q="
- tags\_path (optional) path format to view items for a particular tag. :tag: will be replaced with the tag (without #).

## <span id="page-24-0"></span>**4.7 Protocols**

The code for opening and creating protocol messages lives under each protocol module in federation. protocols.

Each protocol defines a protocol.Protocol class under it's own module. This is expected to contain certain methods that are used by the higher level functions that are called on incoming messages and when sending outbound messages. Everything that is needed to transform an entity into a message payload and vice versa should be here.

Instead of calling methods directly for a specific protocol, higher level generic functions should be normally used.

### <span id="page-24-1"></span>**4.8 Utils**

Various utils are provided for internal and external usage.

#### **4.8.1 ActivityPub**

#### **4.8.2 Diaspora**

federation.utils.diaspora.**fetch\_public\_key**(*handle*) Fetch public key over the network.

Parameters **handle** – Remote handle to retrieve public key for.

Returns Public key in str format from parsed profile.

```
federation.utils.diaspora.get_fetch_content_endpoint(domain, entity_type, guid)
    Get remote fetch content endpoint.
```
<span id="page-25-0"></span>See: [https://diaspora.github.io/diaspora\\_federation/federation/fetching.html](https://diaspora.github.io/diaspora_federation/federation/fetching.html)

- federation.utils.diaspora.**get\_private\_endpoint**(*id: str*, *guid: str*) → str Get remote endpoint for delivering private payloads.
- federation.utils.diaspora.**get\_public\_endpoint**(*id: str*) → str Get remote endpoint for delivering public payloads.
- federation.utils.diaspora.**parse\_profile\_from\_hcard**(*hcard: str*, *handle: str*) Parse all the fields we can from a hCard document to get a Profile.

#### **Parameters**

- **hcard** HTML hcard document (str)
- **handle** User handle in [username@domain.tld](mailto:username@domain.tld) format

Returns federation.entities.diaspora.entities.DiasporaProfile instance

federation.utils.diaspora.**retrieve\_and\_parse\_content**(*id: str, guid: str, handle: str, entity\_type: str, sender\_key\_fetcher: Callable[[str], str] = None*)

Retrieve remote content and return an Entity class instance.

This is basically the inverse of receiving an entity. Instead, we fetch it, then call "handle\_receive".

Parameters **sender\_key\_fetcher** – Function to use to fetch sender public key. If not given, network will be used to fetch the profile and the key. Function must take handle as only parameter and return a public key.

Returns Entity object instance or None

federation.utils.diaspora.**retrieve\_and\_parse\_diaspora\_webfinger**(*handle*) Retrieve a and parse a remote Diaspora webfinger document.

Parameters **handle** – Remote handle to retrieve

Returns dict

federation.utils.diaspora.**retrieve\_and\_parse\_profile**(*handle*) Retrieve the remote user and return a Profile object.

Parameters **handle** – User handle in [username@domain.tld](mailto:username@domain.tld) format

Returns federation.entities.Profile instance or None

federation.utils.diaspora.**retrieve\_diaspora\_hcard**(*handle*) Retrieve a remote Diaspora hCard document.

Parameters **handle** – Remote handle to retrieve

Returns str (HTML document)

federation.utils.diaspora.**retrieve\_diaspora\_host\_meta**(*host*) Retrieve a remote Diaspora host-meta document.

Parameters **host** – Host to retrieve from

Returns XRD instance

#### <span id="page-26-1"></span>**4.8.3 Matrix**

#### **4.8.4 Network**

federation.utils.network.**fetch\_document**(*url=None*, *host=None*, *path='/'*, *timeout=10*,

*raise\_ssl\_errors=True*, *extra\_headers=None*)

Helper method to fetch remote document.

Must be given either the url or host. If url is given, only that will be tried without falling back to http from https. If host given, *path* will be added to it. Will fall back to http on non-success status code.

#### Parameters

- **url** Full url to fetch, including protocol
- **host** Domain part only without path or protocol
- **path** Path without domain (defaults to "/")
- **timeout** Seconds to wait for response (defaults to 10)
- **raise\_ssl\_errors** Pass False if you want to try HTTP even for sites with SSL errors (default True)
- **extra\_headers** Optional extra headers dictionary to add to requests
- Returns Tuple of document (str or None), status code (int or None) and error (an exception class instance or None)

Raises **ValueError** – If neither url nor host are given as parameters

```
federation.utils.network.send_document(url, data, timeout=10, method='post', *args,
                                             **kwargs)
```
Helper method to send a document via POST.

Additional \*args and \*\*kwargs will be passed on to requests.post.

#### **Parameters**

- **url** Full url to send to, including protocol
- **data** Dictionary (will be form-encoded), bytes, or file-like object to send in the body
- **timeout** Seconds to wait for response (defaults to 10)
- **method** Method to use, defaults to post

Returns Tuple of status code (int or None) and error (exception class instance or None)

#### **4.8.5 Protocols**

federation.utils.protocols.**identify\_recipient\_protocol**(*id: str*) → Optional[str]

## <span id="page-26-0"></span>**4.9 Exceptions**

Various custom exception classes might be returned.

- **exception** federation.exceptions.**EncryptedMessageError** Encrypted message could not be opened.
- **exception** federation.exceptions.**NoSenderKeyFoundError** Sender private key was not available to sign a payload message.
- <span id="page-27-0"></span>**exception** federation.exceptions.**NoSuitableProtocolFoundError** No suitable protocol found to pass this payload message to.
- **exception** federation.exceptions.**SignatureVerificationError** Authenticity of the signature could not be verified given the key.

# CHAPTER 5

## Development

<span id="page-28-0"></span>Help is more than welcome to extend this library. Please see the following resources.

- [Source code repo](https://git.feneas.org/jaywink/federation)
- [Issue tracker](https://git.feneas.org/jaywink/federation/issues)
- [Kanban board](https://git.feneas.org/jaywink/federation/boards)

## <span id="page-28-1"></span>**5.1 Environment setup**

Once you have your (Python 3.6+) virtualenv set up, install the development requirements:

```
pip install -r dev-requirements.txt
```
## <span id="page-28-2"></span>**5.2 Running tests**

py.test

## <span id="page-28-3"></span>**5.3 Building local documentation**

cd docs make html

Built documentation is available at docs/\_build/html/index.html.

## <span id="page-29-0"></span>**5.4 Contact for help**

Easiest via Matrix on room #socialhome:feneas.org. There is a bridged Freenode channel as well found at #socialhome.

You can also ask questions or give feedback via issues.

# CHAPTER 6

## Projects using federation

<span id="page-30-0"></span>For examples on how to integrate this library into your project, check these examples:

- [Socialhome](https://socialhome.network) a federated home page builder slash personal social network server with high emphasis on card style content visualization.
- [Social-Relay](https://git.feneas.org/jaywink/social-relay) a reference server for the public content relay system that uses the Diaspora protocol.
- [The Federation info](https://the-federation.info) statistics and node list for the federated web.

# CHAPTER 7

## Changelog

## <span id="page-32-1"></span><span id="page-32-0"></span>**7.1 [0.22.0] - 2021-08-15**

#### **7.1.1 Added**

• Work in progress Matrix support over an appservice

Currently requires Django support. Tested on Dendrite and up to version v0.3.11 only. Features so far:

- Register local users on the configured Matrix server.
- Post local user public posts into Matrix side to their profile timeline rooms and to each hashtag room.

#### **7.1.2 Fixed**

- Fixed image delivery between platforms that send ActivityPub payloads with a markdown source, caused by overenthusiastic linkifying of markdown.
- Fix a crash in outbound.handle\_send when payload failed to be generated and parent\_user was not given.

## <span id="page-32-2"></span>**7.2 [0.21.0] - 2020-12-20**

#### **7.2.1 Added**

• Start testing on Python 3.8 which is the new recommended version to use.

#### **7.2.2 Removed**

• Removed the network utils fetch\_host\_ip\_and\_country and fetch\_country\_by\_ip due to the library that was used starting to require an API key.

#### **7.2.3 Internal changes**

• Fix some tests for newer Python.

## <span id="page-33-0"></span>**7.3 [0.20.0] - 2020-12-20**

#### **7.3.1 Added**

• Entities with a raw\_content field now have URL syntax mentions rendered into a link. [\(related issue\)](https://git.feneas.org/socialhome/socialhome/issues/572)

If Django is configured, a profile will be retrieved using the configured profile getter function and the profile name or username will be used for the link.

- Add process text links text utility to linkify URL's in text.
- Add find\_tags text utility to find hashtags from text. Optionally the function can also replace the tags through a given replacer function. This utility is used to improve the tag extraction logic from entities text fields. [\(related issue\)](https://git.feneas.org/jaywink/federation/issues/70)
- Outbound functions handle\_send and handle\_create\_payload now accept an optional payload\_logger parameter. If given it should be a function that takes three parameters:
	- str or dict payload
	- str protocol name
	- str sender id

The function will be called for each generated payload.

- Cross-protocol improvements:
	- Extract Diaspora guid from ActivityPub payloads implementing the Diaspora extension.
	- Add Diaspora extension and guid to outbound ActivityPub payloads, if available. For profiles, also add handle.
	- Extract ActivityPub ID from Diaspora payloads if found as the activitypub\_id property.
	- Add ActivityPub ID to outbound Diaspora payloads of types comment, post and profile, if an URL given as id.

#### **7.3.2 Changed**

- The NodeInfo2 hostmeta parser now cleans the port out of the host name.
- URL's in outgoing text content are now linkified for the HTML representation of the content for ActivityPub payloads.
- Don't include OStatus for Mastodon 3.0+ protocols list. [\(related issue\)](https://github.com/thefederationinfo/the-federation.info/issues/217)
- Backwards incompatible: Stop markdownifying incoming ActivityPub content. Instead copy it as is to the raw\_content attribute on the entity, setting also the \_media\_type to text/html.

#### **7.3.3 Fixed**

- Don't crash loudly when fetching webfinger for Diaspora that does not contain XML.
- Add missing response.raise\_for\_status() call to the fetch\_document network helper when fetching with given URL. Error status was already being raised correctly when fetching by domain and path.
- Don't crash when parsing an invalid NodeInfo document where the usage dictionary is not following specification.
- Ensure Pixelfed, Kroeg and Kibou instances that emulate the Mastodon API don't get identified as Mastodon instances.
- Loosen validation of TargetIDMixin, it now requires one of the target attributes to be set, not just target\_id. This fixes follows over the Diaspora protocol which broke with stricter send validation added in 0.19.0.
- Fix some edge case crashes of handle\_send when there are Diaspora protocol receivers.
- Fix reading sharedInbox from remote ActivityPub profiles. This caused public payloads not to be deduplicated when sending public payloads to remote ActivityPub servers. Refetching profiles should now fix this. [\(related issue\)](https://git.feneas.org/jaywink/federation/issues/124)
- Don't always crash generating payloads if Django is installed but not configured.
- Don't try to relay AP payloads to Diaspora receivers and vice versa, for now, until cross-protocol relaying is supported.
- Fix some characters stopping tags being identified [\(related issue\)](https://git.feneas.org/socialhome/socialhome/-/issues/222)
- Fix tags separated by slashes being identified [\(related issue\)](https://git.feneas.org/socialhome/socialhome/-/issues/198)

## <span id="page-34-0"></span>**7.4 [0.19.0] - 2019-12-15**

#### **7.4.1 Added**

• The fetcher retrieve\_remote\_profile now also supports handle based fetching for the ActivityPub protocol.

### **7.4.2 Changed**

• All outgoing entities are now validated before sending. This stops the sending of invalid entities to the network, for example a Share of a Post from ActivityPub to the Diaspora protocol network.

### **7.4.3 Fixed**

• Allow ActivityPub HTTP Signature verification to pass if signature is at most 24 hours old.

Previously requirement was 30 seconds, which caused loss of messages where signature validation didn't happen immediately, but in a background worker which didn't immediately process the job.

#### **7.4.4 Internal changes**

- Improve performance of generating ActivityPub payloads for a large number of receivers in handle\_send.
- Fail early in outbound handle\_send if a payload cannot be generated for a payload which doesn't depend on recipient attributes.

## <span id="page-35-0"></span>**7.5 [0.18.1] - 2019-10-06**

#### **7.5.1 Changed**

• Removed possibility to deactivate ActivityPub support. It is now always enabled by default.

## <span id="page-35-1"></span>**7.6 [0.18.0] - 2019-10-06**

#### **7.6.1 Added**

- Base entities Post, Comment and Image now accept an url parameter. This will be used when serializing the entities to AS2 for ActivityPub.
- RFC7033 webfinger generator now has compatibility to platforms using it with ActivityPub. It now lists aliases pointing to the ActivityPub entity ID and profile URL. Also there is a rel=self to point to the application/activity+json AS2 document location.
- Added a Django view decorator that makes any Profile or Post view ActivityPub compatible. Right now basic AS2 serialization is supported when the view is called using the supported content types in the Accept header. If the content types are not in the header, the view will render normally.

When used, a few extra settings must be given in the Django FEDERATION configuration dictionary.

- get\_object\_function should contain the Python path to a function that takes a request object and returns an object matching the ActivityPub ID for the request or None.
- process\_payload\_function should contain the Python path to a function that takes in a request object. It should return True if successful (or placed in queue for processing later) or False in case of any errors.
- Added network utility network.fetch\_host\_ip to fetch IP by hostname.
- Entities of type Profile now have a dictionary of inboxes, with two elements, private and public. These should be URL's indicating where to send payloads for the recipient.

ActivityPub profiles will parse these values from incoming profile documents. Diaspora entities will default to the inboxes in the specification.

- Added support for Diaspora Comment entity thread\_parent\_guid attribute.
- Added root\_target\_id and root\_target\_guid to Comment base entity. This allows referring to a parent object up the hierarchy chain for threaded comments.
- The high level fetcher retrieve\_remote\_content now supports ActivityPub ID's.
- All ActivityPub payloads are added a pyfed: https://docs.jasonrobinson.me/ns/ python-federation context to identify payloads sent by this library.

• Entities with raw content now also contain a media type and rendered content.

The default \_media\_type is text/markdown except for ActivityPub originating posts it defaults to text/ html. If the ActivityPub payload contains a source, that mediaType will be used instead.

• Host meta fetchers now support NodeInfo 2.1

### **7.6.2 Changed**

- Backwards incompatible. Lowest compatible Python version is now 3.6.
- Backwards incompatible. Internal refactoring to allow adding ActivityPub support as the second supported protocol. Highlights of changes below.
	- Reversal of all the work previously done to use Diaspora URL format identifiers. Working with the Diaspora protocol now always requires using handles and GUID's as before the changes introduced in v0.15.0. It ended up impossible to construct a Diaspora URL in all cases in a way that apps only need to store one identifier.
	- The id and possible target\_id are now either URL format identifiers (ActivityPub) or a handle or GUID (Diaspora, depending on entity). Additionally a new actor\_id has been added which for ActivityPub is an URL and for Diaspora a handle. Note, Diaspora entities always have also the guid, handle, target quid and target handle as before v0.15.0, depending on the entity. When creating Diaspora entities, you must pass these in for sending to work.
	- The high level fetchers.retrieve\_remote\_content signature has changed. It now expects an id for fetching from AP protocol and handle, quid and entity type to fetch from Diaspora. Additionally a sender\_key\_fetcher can be passed in as before to optimize public key fetching using a callable.
	- The high level fetchers.retrieve\_remote\_profile signature has changed. It now expects as first parameter an id which for ActivityPub objects is the URL ID and for Diaspora objects is the handle. Additionally a sender\_key\_fetcher can be passed in as before to optimize public key fetching using a callable.
	- The generator class RFC7033Webfinger now expects instead of an id the handle and guid of the profile.
	- NodeInfo2 parser now returns the admin user in handle format instead of a Diaspora format URL.
	- The high level inbound and outbound functions inbound.handle\_receive, outbound. handle send parameter user must now receive a UserType compatible object. This must have the attribute id, and for handle\_send also private\_key. If Diaspora support is required then also handle and quid should exist. The type can be found as a class in types. UserType.
	- The high level inbound function inbound.handle\_receive first parameter has been changed to request which must be a RequestType compatible object. This must have the attribute body which corrresponds to the old payload parameter. For ActivityPub inbound requests the object must also contain headers, method and url.
	- The outbound function outbound.handle\_send parameter recipients structure has changed. It must now be a list of dictionaries, containing at minimum the following: endpoint for the recipient endpoint, fid for the recipient federation ID (ActivityPub only), protocol for the protocol to use and public as a boolean whether the payload should be treated as visible to anyone.

For Diaspora private deliveries, also a public\_key is required containing the receiver public key. Note that passing in handles as recipients is not any more possible - always pass in a url for endpoint.

- The outbound function out bound, handle create payload now requires an extra third parameter for the protocol to use. This function should rarely need to be called directly - use handle send instead which can handle both ActivityPub and Diaspora protocols.
- The Image base entity has been made more generic.

The following were removed: remote path, remote name, linked type, linked quid, public.

The following were added:  $ur1$ , name.

- Backwards incompatible. Generator RFC3033Webfinger and the related rfc3033\_webfinger\_view have been renamed to RFC7033Webfinger and rfc7033\_webfinger\_view to reflect the right RFC number.
- Network helper utility fetch\_document can now also take a dictionary of headers. They will be passed to the underlying requests method call as is.
- Retraction entity can now also have an entity\_type of Object. Receivers will need to find the correct object using target\_id only. This is currently only relevant for ActivityPub where retraction messages do not refer to object type.
- Backwards incompatible. Inbound entities now have a list of receivers.

Entities processed by inbound mappers will now have a list of receivers in \_receivers. This replaces the \_receiving\_actor\_id which was previously set for Diaspora entities.

• UserType now has a receiver variant which is one of ReceiverVariant enum. ACTOR means this receiver is a single actor ID. FOLLOWERS means this is the followers of the ID in the receiver.

#### **7.6.3 Fixed**

• Ensure Diaspora mentions are extracted when they don't have a display name part.

#### **7.6.4 Removed**

• Backwards incompatible. Support for Legacy Diaspora payloads have been removed to reduce the amount of code needed to maintain while refactoring for ActivityPub.

## <span id="page-37-0"></span>**7.7 [0.17.0] - 2018-08-11**

#### **7.7.1 Fixed**

• Switch crypto library pycrypto to pycryptodome, which is a more up to date fork of the former. This fixes CVE-2018-6594 found in the former.

Deployment note. When updating an application, you *must* uninstall pycrypto first, otherwise there will be a conflict if both the versions are installed at the same time. To uninstall, do pip uninstall pycrypto.

## <span id="page-38-0"></span>**7.8 [0.16.0] - 2018-07-23**

#### **7.8.1 Added**

• Enable generating encrypted JSON payloads with the Diaspora protocol which adds private message support. [\(related issue\)](https://github.com/jaywink/federation/issues/82)

JSON encrypted payload encryption and decryption is handled by the Diaspora EncryptedPayload class.

• Add RFC7033 webfinger generator [\(related issue\)](https://github.com/jaywink/federation/issues/108)

Also provided is a Django view and url configuration for easy addition into Django projects. Django is not a hard dependency of this library, usage of the Django view obviously requires installing Django itself. For configuration details see documentation.

- Add fetchers and parsers for NodeInfo, NodeInfo2, StatisticsJSON and Mastodon server metainfo documents.
- Add NodeInfo2 generator and Django view. See documentation for details. [\(related issue\)](https://github.com/jaywink/federation/issues/32)
- Added new network utilities to fetch IP and country information from a host.

The country information is fetched using the free ipdata.co service. NOTE! This service is rate limited to 1500 requests per day.

• Extract mentions from Diaspora payloads that have text content. The mentions will be available in the entity as \_mentions which is a set of Diaspora ID's in URI format.

### **7.8.2 Changed**

- Send outbound Diaspora payloads in new format. Remove possibility to generate legacy MagicEnvelope payloads. [\(related issue\)](https://github.com/jaywink/federation/issues/82)
- Backwards incompatible. Refactor handle\_send function

Now handle\_send high level outbound helper function also allows delivering private payloads using the Diaspora protocol. [\(related issue\)](https://github.com/jaywink/federation/issues/82)

The signature has changed. Parameter recipients should now be a list of recipients to delivery to. Each recipient should either be an id or a tuple of (id, public key). If public key is provided, Diaspora protocol delivery will be made as an encrypted private delivery.

• Backwards incompatible. Change handle\_create\_payload function signature.

Parameter to\_user is now to\_user\_key and thus instead of an object containing the key attribute it should now be an RSA public key object instance. This simplifies things since we only need the key from the user, nothing else.

• Switch Diaspora protocol to send new style entities [\(related issue\)](https://github.com/jaywink/federation/issues/59)

We've already accepted these on incoming payloads for a long time and so do all the other platforms now, so now we always send out entities with the new property names. This can break federation with really old servers that don't understand these keys yet.

### **7.8.3 Fixed**

• Change unquote method used when preparing Diaspora XML payloads for verification [\(related issue\)](https://github.com/jaywink/federation/issues/115)

Some platforms deliver payloads not using the urlsafe base64 standard which caused problems when validating the unquoted signature. Ensure maximum compatibility by allowing non-standard urlsafe quoted payloads.

- Fix for empty values in Diaspora protocol entities sometimes ending up as None instead of empty string when processing incoming payloads.
- Fix validation of Retraction with entity type Share
- Allow port in Diaspora handles as per the protocol specification

Previously handles were validated like emails.

• Fix Diaspora Profile mapping regarding last\_name property

Previously only first\_name was used when creating the Profile.name value. Now both first\_name and last\_name are used.

When creating outgoing payloads, the Profile.name will still be placed in first\_name to avoid trying to artificially split it.

## <span id="page-39-0"></span>**7.9 [0.15.0] - 2018-02-12**

#### **7.9.1 Added**

• Added base entity Share which maps to a DiasporaReshare for the Diaspora protocol. [\(related issue\)](https://github.com/jaywink/federation/issues/94)

The Share entity supports all the properties that a Diaspora reshare does. Additionally two other properties are supported: raw\_content and entity\_type. The former can be used for a "quoted share" case where the sharer adds their own note to the share. The latter can be used to reference the type of object that was shared, to help the receiver, if it is not sharing a Post entity. The value must be a base entity class name.

• Entities have two new properties: id and target\_id.

Diaspora entity ID's are in the form of the [Diaspora URI scheme,](https://diaspora.github.io/diaspora_federation/federation/diaspora_scheme.html) where it is possible to construct an ID from the entity. In the future, ActivityPub object ID's will be found in these properties.

• New high level fetcher function federation.fetchers.retrieve\_remote\_content. [\(related is](https://github.com/jaywink/federation/issues/103)[sue\)](https://github.com/jaywink/federation/issues/103)

This function takes the following parameters:

- id Object ID. For Diaspora, the only supported protocol at the moment, this is in the [Diaspora URI](https://diaspora.github.io/diaspora_federation/federation/diaspora_scheme.html) format.
- sender\_key\_fetcher Optional function that takes a profile handle and returns a public key in str format. If this is not given, the public key will be fetched from the remote profile over the network.

The given ID will be fetched from the remote endpoint, validated to be from the correct author against their public key and then an instance of the entity class will be constructed and returned.

- New Diaspora protocol helpers in federation.utils.diaspora:
	- retrieve\_and\_parse\_content. See notes regarding the high level fetcher above.
	- fetch\_public\_key. Given a handle as a parameter, will fetch the remote profile and return the public\_key from it.
	- parse\_diaspora\_uri. Parses a Diaspora URI scheme string, returns either None if parsing fails or a tuple of handle, entity\_type and guid.
- Support fetching new style Diaspora protocol Webfinger (RFC 3033) [\(related issue\)](https://github.com/jaywink/federation/issues/108)

The legaxy Webfinger is still used as fallback if the new Webfinger is not found.

#### **7.9.2 Changed**

• Refactoring for Diaspora MagicEnvelope class.

The class init now also allows passing in parameters to construct and verify MagicEnvelope instances. The order of init parameters has not been changed, but they are now all optional. When creating a class instance, one should always pass in the necessary parameters depnding on whether the class instance will be used for building a payload or verifying an incoming payload. See class docstring for details.

- Diaspora procotol receive flow now uses the MagicEnvelope class to verify payloads. No functional changes regarding verification otherwise.
- Diaspora protocol receive flow now fetches the sender public key over the network if a sender key fetcher function is not passed in. Previously an error would be raised.

Note that fetching over the network for each payload is wasteful. Implementers should instead cache public keys when possible and pass in a function to retrieve them, as before.

#### **7.9.3 Fixed**

- Converting base entity Profile to DiasporaProfile for outbound sending missed two attributes, image\_urls and tag\_list. Those are now included so that the values transfer into the built payload.
- Fix fallback to HTTP in the fetch\_document network helper in the case of ConnectionError when trying HTTPS. Thanks @autogestion.
- Ensure handle is always lower cased when fetching remote profile using retrieve remote profile. Warning will be logged if an upper case handle is passed in.

## <span id="page-40-0"></span>**7.10 [0.14.1] - 2017-08-06**

#### **7.10.1 Fixed**

• Fix regression in handling Diaspora relayables due to security fix in 0.14.0. Payload and entity handle need to be allowed to be different when handling relayables.

## <span id="page-40-1"></span>**7.11 [0.14.0] - 2017-08-06**

#### **7.11.1 Security**

• Add proper checks to make sure Diaspora protocol payload handle and entity handle are the same. Even though we already verified the signature of the sender, we didn't ensure that the sender isn't trying to fake an entity authored by someone else.

The Diaspora protocol functions message\_to\_objects and element\_to\_objects now require a new parameter, the payload sender handle. These functions should normally not be needed to be used directly.

#### **7.11.2 Changed**

• Breaking change. The high level federation.outbound functions handle\_send and handle\_create\_payload signatures have been changed. This has been done to better represent the objects that are actually sent in and to add an optional parent\_user object.

For both functions the from user parameter has been renamed to author user. Optionally a parent\_user object can also be passed in. Both the user objects must have private\_key and handle attributes. In the case that parent\_user is given, that user will be used to sign the payload and for Diaspora relayables an extra parent\_author\_signature in the payload itself.

## <span id="page-41-0"></span>**7.12 [0.13.0] - 2017-07-22**

#### **7.12.1 Backwards incompatible changes**

• When processing Diaspora payloads, entity used to get a \_source\_object stored to it. This was an etree. Element created from the source object. Due to serialization issues in applications (for example pushing the object to a task queue or saving to database), \_source\_object is now a byte string representation for the element done with etree.tostring().

#### **7.12.2 Added**

- New style Diaspora private encrypted JSON payloads are now supported in the receiving side. Outbound private Diaspora payloads are still sent as legacy encrypted payloads. [\(issue\)](https://github.com/jaywink/federation/issues/83)
	- No additional changes need to be made when calling handle\_receive from your task processing. Just pass in the full received XML or JSON payload as a string with recipient user object as before.
- Add created\_at to Diaspora Comment entity XML creator. This is required in renewed Diaspora protocol. [\(related issue\)](https://github.com/jaywink/federation/issues/59)

#### **7.12.3 Fixed**

- Fix getting sender from a combination of legacy Diaspora encrypted payload and new entity names (for example author). This combination probably only existed in this library.
- Correctly extend entity \_children. Certain Diaspora payloads caused \_children for an entity to be written over by an empty list, causing for example status message photos to not be saved. Correctly do an extend on it. [\(issue\)](https://github.com/jaywink/federation/issues/89)
- Fix parsing Diaspora profile tag\_string into Profile.tag\_list if the tag\_string is an empty string. This caused the whole Profile object creation to fail. [\(issue\)](https://github.com/jaywink/federation/issues/88)
- Fix processing Diaspora payload if it is passed to handle\_receive as a bytes object. [\(issue\)](https://github.com/jaywink/federation/issues/91)
- Fix broken Diaspora relayables after latest 0.2.0 protocol changes. Previously relayables worked only because they were reverse engineered from the legacy protocol. Now that XML order is not important and tag names can be different depending on which protocol version, the relayable forwarding broke. To fix, we don't regenerate the entity when forwarding it but store the original received object when generating a parent author signature (which is optional in some cases, but we generate it anyway for now). This happens in the previously existing entity.sign\_with\_parent() method. In the sending part, if the original received object (now with a parent author signature) exists in the entity, we send that to the remote instead of serializing the entity to XML.
	- To forward a relayable you must call entity.sign\_with\_parent() before calling handle\_send to send the entity.

#### **7.12.4 Removed**

- Post.photos entity attribute was never used by any code and has been removed. Child entities of type Image are stored in the Post.\_children as before.
- Removed deprecated user private key lookup using user.key in Diaspora receive processing. Passed in user objects must now have a private\_key attribute.

## <span id="page-42-0"></span>**7.13 [0.12.0] - 2017-05-22**

#### **7.13.1 Backwards incompatible changes**

• Removed exception class NoHeaderInMessageError. New style Diaspora protocol does not have a custom header in the Salmon magic envelope and thus there is no need to raise this anywhere.

#### **7.13.2 Added**

- New style Diaspora public payloads are now supported (see [here\)](https://github.com/diaspora/diaspora_federation/issues/30). Old style payloads are still supported. Payloads are also still sent out old style.
- Add new Follow base entity and support for the new Diaspora "contact" payload. The simple Follow maps to Diaspora contact entity with following/sharing both true or false. Sharing as a separate concept is not currently supported.
- Added receiving quid to all entities. This is filled with user.quid if user is passed to federation.inbound.handle\_receive and it has a guid. Normally in for example Diaspora, this will always be done in private payloads.

#### **7.13.3 Fixed**

• Legacy Diaspora retraction of sharing/following is now supported correctly. The end result is a DiasporaRetraction for entity type Profile. Since the payload doesn't contain the receiving user for a sharing/following retraction in legacy Diaspora protocol, we store the guid of the user in the entity as \_receiving\_guid, assuming it was passed in for processing.

## <span id="page-42-1"></span>**7.14 [0.11.0] - 2017-05-08**

#### **7.14.1 Backwards incompatible changes**

Diaspora protocol support added for comment and like relayable types. On inbound payloads the signature included in the payload will be verified against the sender public key. A failed verification will raise SignatureVerificationError. For outbound entities, the author private key will be used to add a signature to the payload.

This introduces some backwards incompatible changes to the way entities are processed. Diaspora entity mappers get\_outbound\_entity and entity utilities get\_full\_xml\_representation now requires the author private key as a parameter. This is required to sign outgoing Comment and Reaction (like) entities.

Additionally, Diaspora entity mappers message\_to\_objects and element\_to\_objects now take an optional sender\_key\_fetcher parameter. This must be a function that when called with the sender handle will return the sender public key. This allows using locally cached public keys instead of fetching them as needed. NOTE! If the function is not given, each processed payload will fetch the public key over the network.

A failed payload signature verification now raises a SignatureVerificationError instead of a less specific AssertionError.

#### **7.14.2 Added**

- Three new attributes added to entities.
	- Add protocol name to all entities to attribute \_source\_protocol. This might be useful for applications to know which protocol payload the entity was created from once multiple protocols are implemented.
	- Add source payload object to the entity at \_source\_object when processing it.
	- Add sender public key to the entity at \_sender\_key, but only if it was used for validating signatures.
- Add support for the new Diaspora payload properties coming in the next protocol version. Old XML payloads are and will be still supported.
- DiasporaComment and DiasporaLike will get the order of elements in the XML payload as a list in xml\_tags. For implementers who want to recreate payloads for these relayables, this list should be saved for later use.
- High level federation.outbound.handle\_send helper function now allows sending entities to a list of recipients without having to deal with payload creation or caring about the protocol (in preparation of being a multi-protocol library).
	- The function takes three parameters, entity that will be sent, from\_user that is sending (note, not necessarely authoring, this user will be used to sign the payload for Diaspora for example) and a list of recipients as tuples of recipient handle/domain and optionally protocol. In the future, if protocol is not given, it will be guessed from the recipient handle, and if necessary a network lookup will be made to see what protocols the receiving identity supports.
	- Payloads will be delivered to each receiver only once. Currently only public messages are supported through this helper, so multiple recipients on a single domain will cause only one delivery.

#### **7.14.3 Changed**

• Refactor processing of Diaspora payload XML into entities. Diaspora protocol is dropping the <XML><post></post></XML> wrapper for the payloads. Payloads with the wrapper will still be parsed as before.

## <span id="page-43-0"></span>**7.15 [0.10.1] - 2017-03-09**

#### **7.15.1 Fixes**

• Ensure tags are lower cased after collecting them from entity raw\_content.

## <span id="page-44-0"></span>**7.16 [0.10.0] - 2017-01-28**

#### **7.16.1 Added**

- Add support for new Diaspora protocol ISO 8601 timestamp format introduced in protocol version 0.1.6.
- Tests are now executed also against Python 3.6.

#### **7.16.2 Fixes**

• Don't crash federation.utils.diaspora.retrieve diaspora webfinger if XRD parse raises an xml.parsers.expat.ExpatError.

## <span id="page-44-1"></span>**7.17 [0.9.1] - 2016-12-10**

#### **7.17.1 Fixes**

• Made Profile.raw\_content optional. This fixes validating profiles parsed from Diaspora hCard's.

## <span id="page-44-2"></span>**7.18 [0.9.0] - 2016-12-10**

#### **7.18.1 Backwards incompatible changes**

• Image no longer has a text attribute. It is replaced by raw\_content, the same attribute as Post and Comment have. Unlike the latter two, Image.raw\_content is not mandatory.

#### **7.18.2 Added**

• Entities can now have a children. These can be accessed using the \_children list. Acceptable children depends on the entity. Currently, Post, Comment and Profile can have children of entity type Image. Child types are validated in the .validate() entity method call.

#### **7.18.3 Fixed**

• Diaspora protocol message\_to\_objects method (called through inbound high level methods) now correctly parses Diaspora  $\langle$ photo $\rangle$  elements and creates Image entities from them. If they are children of status messages, they will be available through the Post.\_children list.

## <span id="page-44-3"></span>**7.19 [0.8.2] - 2016-10-23**

#### **7.19.1 Fixed**

• Remove legacy splitting of payload to 60 chars when creating Diaspora payloads. Diaspora 0.6 doesn't understand these any more.

## <span id="page-45-0"></span>**7.20 [0.8.1] - 2016-10-18**

#### **7.20.1 Fixed**

- federation.utils.network.send\_document incorrectly passed in kwargs to requests.post, causing an error when sending custom headers.
- Make sure federation.utils.network.send\_document headers are treated case insensitive before passing then onwards to requests.post.

## <span id="page-45-1"></span>**7.21 [0.8.0] - 2016-10-09**

#### **7.21.1 Library is now called federation**

The name Social-Federation was really only an early project name which stuck. Since the beginning, the main module has been federation. It makes sense to unify these and also shorter names are generally nicer.

#### **What do you need to do?**

Mostly nothing since the module was already called federation. Some things to note below:

- Update your requirements with the new library name federation.
- If you hook to the old logger social-federation, update those to listen to federation, which is now the standard logger name used throughout.

#### **7.21.2 Other backwards incompatible changes**

- federation.utils.diaspora.retrieve\_and\_parse\_profile will now return None if the Profile retrieved doesn't validate. This will affect also the output of federation.fetchers. retrieve\_remote\_profile which is the high level function to retrieve profiles.
- Remove unnecessary protocol parameter from federation.fetchers. retrieve\_remote\_profile. We're miles away from including other protocols and ideally the caller shouldn't have to pass in the protocol anyway.

#### **7.21.3 Added**

• Added Retraction entity with DiasporaRetraction counterpart.

## <span id="page-45-2"></span>**7.22 [0.7.0] - 2016-09-15**

#### **7.22.1 Backwards incompatible changes**

• Made guid mandatory for Profile entity. Library users should always be able to get a full validated object as we consider guid a core attribute of a profile.

- Always validate entities created through federation.entities.diaspora.mappers. message\_to\_objects. This is the code that transforms federation messages for the Diaspora protocol to actual entity objects. Previously no validation was done and callers of federation.inbound. handle\_receive received entities that were not always valid, for example they were missing a guid. Now validation is done in the conversion stage and errors are pushed to the federation logger in the event of invalid messages.
	- Note Diaspora Profile XML messages do not provide a GUID. This is handled internally by fetching the guid from the remote hCard so that a valid  $\text{Profit}$  entity can be created.

#### **7.22.2 Added**

- Raise a warning if unknown parameters are passed to entities.
- Ensure entity required attributes are validated for None or empty string values. Required attributes must not only exist but also have a value.
- Add validation to entities with the attribute public. Only bool values are accepted.

#### **7.22.3 Changed**

• Function federation.utils.diaspora.parse\_profile\_from\_hcard now requires a second argument, handle. Since in the future Diaspora hCard is not guaranteed to have username and domain, we now pass handle to the parser directly.

## <span id="page-46-0"></span>**7.23 [0.6.1] - 2016-09-14**

#### **7.23.1 Fixed**

• New style Diaspora Magic Envelope didn't require or like payload data to be cut to 60 char lines, as the legacy protocol does. Fixed to not cut lines.

## <span id="page-46-1"></span>**7.24 [0.6.0] - 2016-09-13**

#### **7.24.1 Added**

• New style Diaspora Magic Envelope support. The magic envelope can be created using the class federation.protocols.diaspora.magic\_envelope.MagicEnvelope. By default this will not wrap the payload message in <XML><post></post></XML>. To provide that functionality the class should be initialized with wrap\_payload=True. No changes are made to the protocol send methods yet, if you need this new magic envelope you can initialize and render it directly.

#### **7.24.2 Changed**

• Deprecate receiving user key attribute for Diaspora protocol. Instead correct attribute is now private\_key for any user passed to federation.inbound.handle\_receive. We already use private\_key in the message creation code so this is just to unify the user related required attributes.

 $-$  DEPRECATION: There is a fallback with key for user objects in the receiving payload part of the Diaspora protocol until 0.8.0.

#### **7.24.3 Fixes**

• Loosen up hCard selectors when parsing profile from hCard document in federation.utils.diaspora. parse profile from hcard. The selectors now match Diaspora upcoming federation documentation.

## <span id="page-47-0"></span>**7.25 [0.5.0] - 2016-09-05**

#### **7.25.1 Breaking changes**

- federation.outbound.handle\_create\_payload parameter to\_user is now optional. Public posts don't need a recipient. This also affects Diaspora protocol build\_send method where the change is reflected similarly. [#43](https://github.com/jaywink/federation/pull/43)
	- In practise this means the signature has changed for handle\_create\_payload and build\_send from **from\_user, to\_user, entity** to **entity, from\_user, to\_user=None**.

#### **7.25.2 Added**

- Post.provider\_display\_name is now supported in the entity outbound/inbound mappers. [#44](https://github.com/jaywink/federation/pull/44)
- Add utility method federation.utils.network.send document which is just a wrapper around requests.post. User agent will be added to the headers and exceptions will be silently captured and returned instead. [#45](https://github.com/jaywink/federation/pull/45)
- Add Diaspora entity utility federation.entities.diaspora.utils. get\_full\_xml\_representation. Renders the entity XML document and wraps it in <XML><post>. ..</post></XML>. [#46](https://github.com/jaywink/federation/pull/46)

## <span id="page-47-1"></span>**7.26 [0.4.1] - 2016-09-04**

#### **7.26.1 Fixes**

- Don't quote/encode Protocol.build\_send payload. It was doing it wrongly in the first place and also it's not necessary since Diaspora 0.6 protocol changes. [#41](https://github.com/jaywink/federation/pull/41)
- Fix identification of Diaspora protocol messages. This was not working in the case that the attributes in the tag were in different order. [#41](https://github.com/jaywink/federation/pull/41)

## <span id="page-47-2"></span>**7.27 [0.4.0] - 2016-07-24**

#### **7.27.1 Breaking changes**

• While in early stages, doing some renaming of modules to suit the longer term. federation.controllers has been split into two, federation.outbound and federation.inbound. The following methods have new import locations:

- federation.controllers.handle receive -> federation.inbound. handle\_receive
- federation.controllers.handle\_create\_payload -> federation.outbound. handle\_create\_payload
- Class federation.hostmeta.generators.DiasporaHCard now requires quid, public key and username for initialization. Leaving these out was a mistake in the initial implementation. Diaspora has these in at least 0.6 development branch.

#### **7.27.2 Added**

- Relationship base entity which represents relationships between two handles. Types can be following, sharing, ignoring and blocking. The Diaspora counterpart, DiasporaRequest, which represents a sharing/following request is outwards a single entity, but incoming a double entity, handled by creating both a sharing and following version of the relationship.
- Profile base entity and Diaspora counterpart DiasporaProfile. Represents a user profile.
- federation.utils.network.fetch\_document utility function to fetch a remote document. Returns document, status code and possible exception. Takes either url or a host + path combination. With host, https is first tried and optionally fall back to http.
- Utility methods to retrieve Diaspora user discovery related documents. These include the host-meta, webfinger and hCard documents. The utility methods are in federation.utils.diaspora.
- Utility to fetch remote profile, federation.fetchers.retrieve remote profile. Currently always uses Diaspora protocol. Returns a Profile entity.

#### **7.27.3 Changed**

- Unlock most of the direct dependencies to a certain version range. Unlock all of test requirements to any version.
- Entities passed to federation.controllers.handle\_create\_payload are now converted from the base entity types (Post, Comment, Reaction, etc) to Diaspora entity types (DiasporaPost, DiasporaComment, DiasporaLike, etc). This ensures actual payload generation has the correct methods available (for example to  $xml)$  whatever entity is passed in.

#### **7.27.4 Fixes**

- Fix fetching sender handle from Diaspora protocol private messages. As it is not contained in the header, it needs to be read from the message content itself.
- Fix various issues with DiasporaHCard template after comparing to some real world hCard templates from real pods. Old version was based on documentation in Diaspora project wiki.

## <span id="page-48-0"></span>**7.28 [0.3.2] - 2016-05-09**

#### **7.28.1 Changed**

- Test factories and other test files are now included in the package installation. Factories can be useful when creating project tests.
- Bump allowed  $1 \times m1$  to 3.6.0

• Bump allowed python-dateutil to 2.5.3

#### **7.28.2 Fixes**

• Don't raise on Post tags if Post raw content is None

## <span id="page-49-0"></span>**7.29 [0.3.1] - 2016-04-13**

#### **7.29.1 Added**

• Support for generating .well-known/nodeinfo document, which was forgotten from the 0.3.0 release. Method federation.hostmeta.generators.get\_nodeinfo\_well\_known\_document does this task. It requires an url which should be the full base url of the host. Optionally document\_path can be specified, but it is optional and defaults to the one in the NodeInfo spec.

### <span id="page-49-1"></span>**7.30 [0.3.0] - 2016-04-13**

#### **7.30.1 Added**

• Support for generating [NodeInfo](http://nodeinfo.diaspora.software) documents using the generator federation.hostmeta.generators. NodeInfo. Strict validation is skipped by default, but can be enabled by passing in raise\_on\_validate to the NodeInfo class. By default a warning will be generated on documents that don't conform with the strict NodeInfo values. This can be disabled by passing in skip\_validate to the class.

## <span id="page-49-2"></span>**7.31 [0.2.0] - 2016-04-09**

#### **7.31.1 Backwards incompatible changes**

• Any implementations using the Diaspora protocol and Post entities must now use DiasporaPost instead. See "Changed" below.

#### **7.31.2 Added**

- Support for using validate field() methods for entity fields and checking missing fields against \_required. To use this validation, validate() must specifically be called for the entity instance.
- Base entities Comment and Reaction which subclass the new ParticipationMixin.
- Diaspora entity DiasporaComment, a variant of Comment.
- Diaspora entity DiasporaLike, a variant of Reaction with the reaction = "like" default.

#### **7.31.3 Changed**

• Refactored Diaspora XML generators into the Diaspora entities themselves. This introduces Diaspora versions of the base entities called DiasporaPost, DiasporaComment and DiasporaLike. Any implementations using the Diaspora protocol and **Post** entities must now use **DiasporaPost** instead.

#### **7.31.4 Fixes**

• Entities which don't specifically get passed a created\_at now get correct current time in created\_at instead of always having the time part as 00:00.

## <span id="page-50-0"></span>**7.32 [0.1.1] - 2016-04-03**

### **7.32.1 Initial package release**

Supports well Post type object receiving over Diaspora protocol.

Untested support for crafting outgoing protocol messages.

# CHAPTER 8

Indices and tables

- <span id="page-52-0"></span>• genindex
- modindex
- search

### Index

## <span id="page-54-0"></span>C

Comment (*class in federation.entities.base*), [13](#page-16-2)

## D

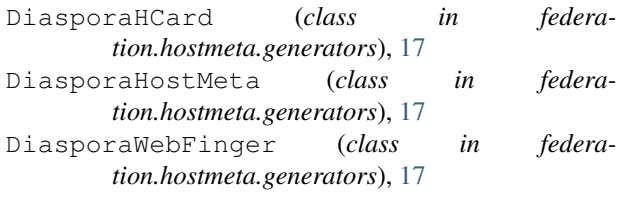

## E

EncryptedMessageError, [23](#page-26-1)

## F

- fetch\_document() (*in module federation.utils.network*), [23](#page-26-1)
- fetch\_nodeinfo2\_document() (*in module federation.hostmeta.fetchers*), [16](#page-19-0)
- fetch\_nodeinfo\_document() (*in module federation.hostmeta.fetchers*), [16](#page-19-0)
- fetch\_public\_key() (*in module federation.utils.diaspora*), [21](#page-24-2)
- fetch\_statisticsjson\_document() (*in module federation.hostmeta.fetchers*), [16](#page-19-0)
- Follow (*class in federation.entities.base*), [13](#page-16-2)

## G

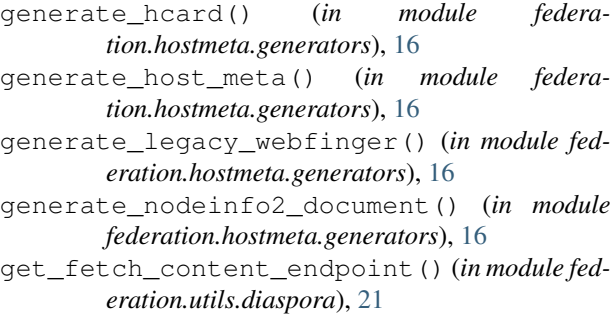

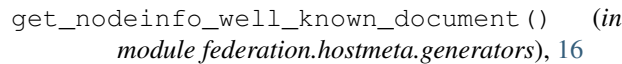

get\_outbound\_entity() (*in module federation.entities.diaspora.mappers*), [14](#page-17-0)

- get\_private\_endpoint() (*in module federation.utils.diaspora*), [22](#page-25-0)
- get\_public\_endpoint() (*in module federation.utils.diaspora*), [22](#page-25-0)

#### H

handle\_receive() (*in module federation.inbound*), [19](#page-22-3)

#### I

identify\_recipient\_protocol() (*in module federation.utils.protocols*), [23](#page-26-1) Image (*class in federation.entities.base*), [13](#page-16-2)

#### M

- MatrixClientWellKnown (*class in federation.hostmeta.generators*), [17](#page-20-0)
- MatrixServerWellKnown (*class in federation.hostmeta.generators*), [17](#page-20-0)

### N

```
NodeInfo (class in federation.hostmeta.generators), 17
NoSenderKeyFoundError, 23
NoSuitableProtocolFoundError, 24
```
#### P

parse\_profile\_from\_hcard() (*in module federation.utils.diaspora*), [22](#page-25-0) Post (*class in federation.entities.base*), [13](#page-16-2) Profile (*class in federation.entities.base*), [13](#page-16-2)

#### R

Reaction (*class in federation.entities.base*), [13](#page-16-2) Relationship (*class in federation.entities.base*), [13](#page-16-2) Retraction (*class in federation.entities.base*), [13](#page-16-2)

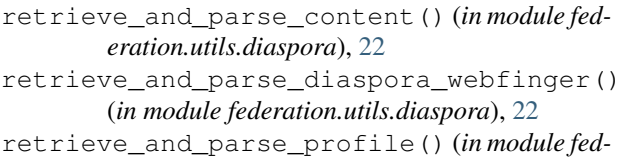

*eration.utils.diaspora*), [22](#page-25-0) retrieve\_diaspora\_hcard() (*in module federa-*

*tion.utils.diaspora*), [22](#page-25-0)

retrieve\_diaspora\_host\_meta() (*in module federation.utils.diaspora*), [22](#page-25-0)

retrieve\_remote\_content() (*in module federation.fetchers*), [18](#page-21-1)

retrieve\_remote\_profile() (*in module federation.fetchers*), [18](#page-21-1)

RFC7033Webfinger (*class in federation.hostmeta.generators*), [17](#page-20-0)

## S

send\_document() (*in module federation.utils.network*), [23](#page-26-1) Share (*class in federation.entities.base*), [13](#page-16-2) SignatureVerificationError, [24](#page-27-0) SocialRelayWellKnown (*class in federation.hostmeta.generators*), [18](#page-21-1)